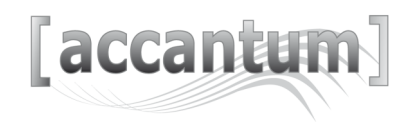

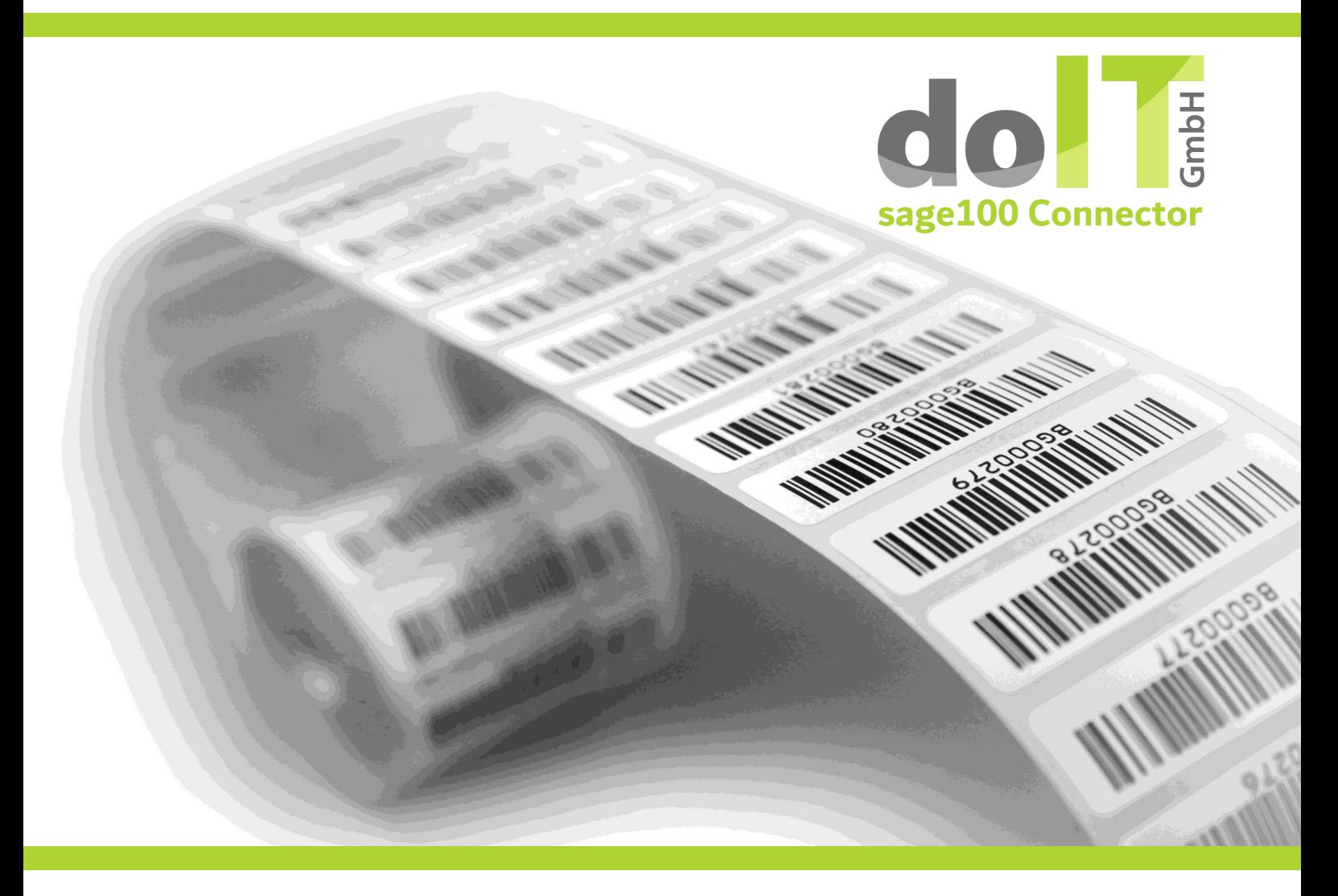

# [accantum] - sage100 Schnittstelle

Dokumentenarchivlösung made in Münsterland. Günstig - einfach - zuverlässig - sicher!

Deutsche Version Datum: 01.11.2020

### do Hquus

## [accantum] & sage100: Ein perfektes Team Erfüllung gesetzlicher Vorgaben und automatisierte Ablage

- Umfassende Recherchemöglichkeit direkt in sage100 Warenwirtschaft und Rechnungswesen
- Unterstützung der gesetzlichen Vorgaben (GoBD / DSGVO) zur Aufbewahrung von Dokumenten
- Intelligente Verschlagwortung von Ein- und Ausgangsbelegen mit den Daten der sage100
- Vollautomatische Belegübergabe der Ausgangsbelege aus der sage100 an Accantum
- Gescannte Eingangsbelege werden automatisch mit den sage100 Daten archiviert (Rechnungseingangsmailverarbeitung gegen Aufpreis möglich)
- Verschlagworten und Archivieren von Eingangsbelegen, auch mit den Buchungssätzen des REWE
- Suchaufrufe in Accantum können aus Warenwirtschaft und Rechnungswesen erfolgen
- Belege können auch Benutzern im Unternehmen ohne Sage100 zur Verfügung gestellt werden

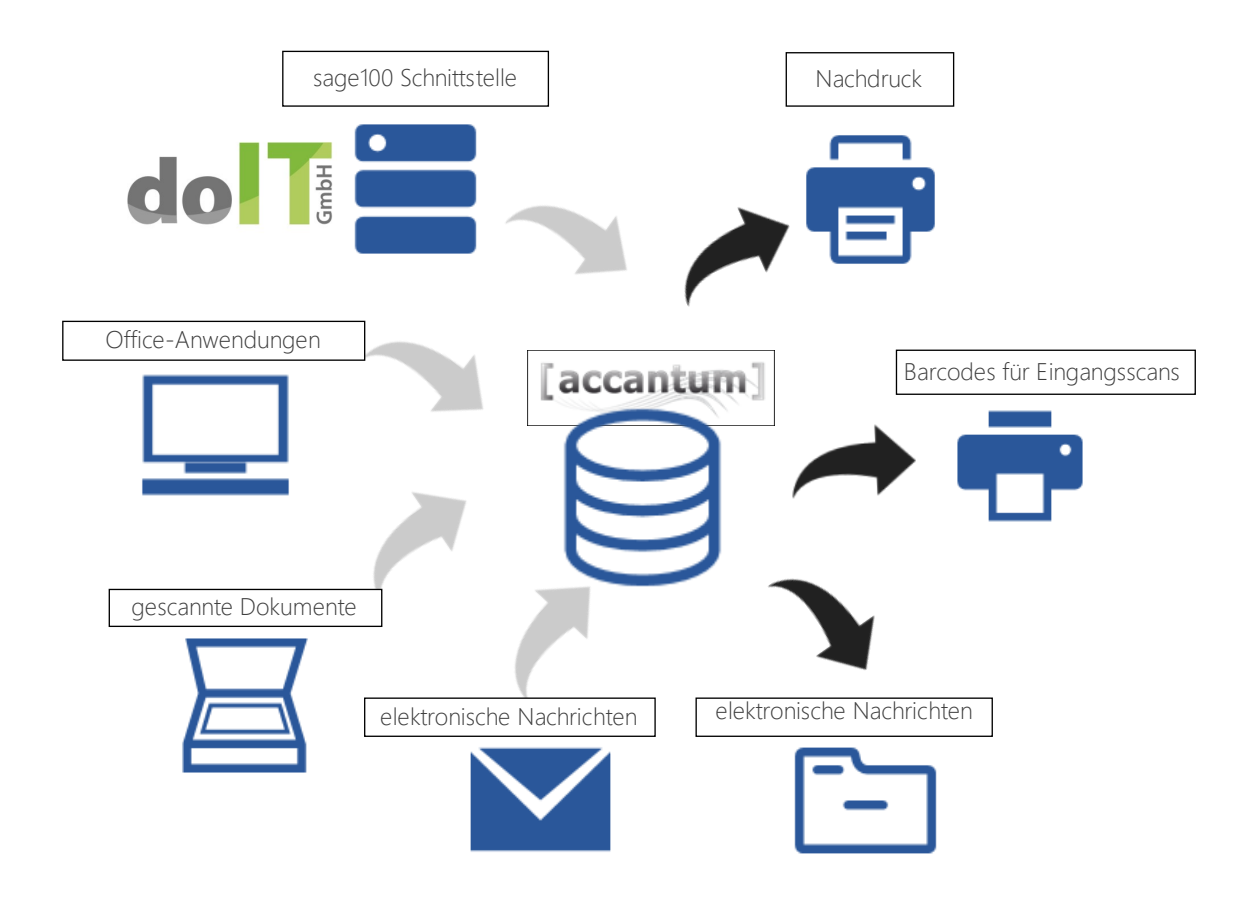

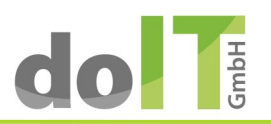

# [accantum] & sage100: Funktion trifft Nutzen

Intuitiv zu benutzen, effektiv anzuwenden und sicher einzusetzen

#### Funktionsbeschreibung der Schnittstelle

Über ein sage100 Add-In werden Suchaufrufe in die sage100 integriert. Somit kann man sich z.B. mit wenigen Mausklicks aus der Vorgangsauskunft in Einkauf und Verkauf - oder aus der OP-Auskunft zu Kunden oder Lieferanten in der Finanzbuchhaltung - den Beleg im Original anzeigen lassen. Wege zum Aktenschrank oder die Suche des Beleges bei einem Mitarbeiter können entfallen.

Die Belege aus der sage100 können über einen Druck im Hintergrund automatisch an [accantum] übergeben werden. Hierbei ist kein Benutzereingriff nötig. Die Schlagworte werden aus der sage100 Datenbank oder auch aus anderen Datenbanken generiert und übernommen.

Zu den Schlagworten wird immer auch der gesamte Volltext von Ein- und Ausgangsbelegen im Archivsystem hinterlegt, so dass Sie auch abseits der Schlagworte Belege wiederfinden können.

Die Ablageorte werden automatisch nach Ihren Vorgaben erstellt. Für Eingangsbelege wünschen Sie eine Ablage nach Jahr und Kreditoren-Nummer? Für Ausgangsbelege wünschen Sie eine Ablage nach Monaten und fortlaufenden Belegnummern? Bei der Einrichtung geben Sie vor, wie Sie sich Ihre Ablage vorstellen. Der Rest geschieht dann automatisiert, die Ablagestruktur erstellt sich selbst.

Auf die Eingangsbelege wird beim Scan ein fortlaufender Barcode aufgebracht. Dieser wird in der sage100 in der entsprechenden Buchung hinterlegt. Mittels Barcode können Scanstapel automatisch in Einzeldokumente aufgeteilt werden. Ein Präfix hilft z.B. bei der Mandanten-Archivierung.

#### Nutzen

- Komfortabel durch die in der sage100 integrierte einfache Suche starten Sie Ihre [accantum]-Suchanfragen direkt aus der sage100 heraus.
- Effizient mittels einer optimierten maschinellen Belegverarbeitung. Die Übergabe der sage100 Belege erfolgt im Hintergrund per PDF-Übergabe direkt an [accantum]. Ablageorte bilden sich selbständig nach Ihren einmaligen Vorgaben.
- Zeitsparend durch die selbsttätige Übernahme von Informationen aus der sage100 in gescannte Eingangsbelege mit den vorgefertigten Projekten für den Document Manager.
- Zuverlässig dank automatisierter Verschlagwortung aus diversen Unternehmensdatenbanken heraus. Mit der sage100 Schnittstelle füllen sich Belegattribute losgelöst von OCR-Erkennungstoleranzen.
- Einzigartig per Barcodelabel wird jeder Beleg als Unikat identifiziert & auffindbar gemacht.
- Updatesicher durch den Einsatz der sage100 Add-In-Technologie. Bei Updates auf eine neue Version der sage100 reicht die Installation eines neuen Add-In.
- Günstig da hier bereits fast alles im Standard enthalten ist, ohne eine lange Aufpreisliste nach sich zu ziehen.
- Rechtssicher [accantum] ist durch eine Wirtschaftskanzlei zertifiziert.

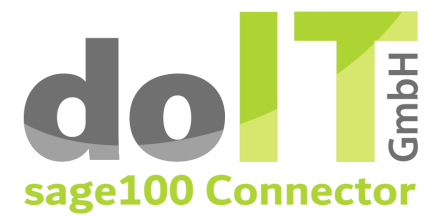

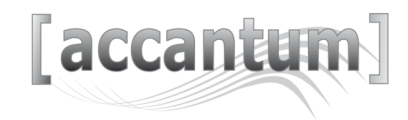

### Exemplarische Screenshots zum Suchaufruf aus der sage100 heraus:

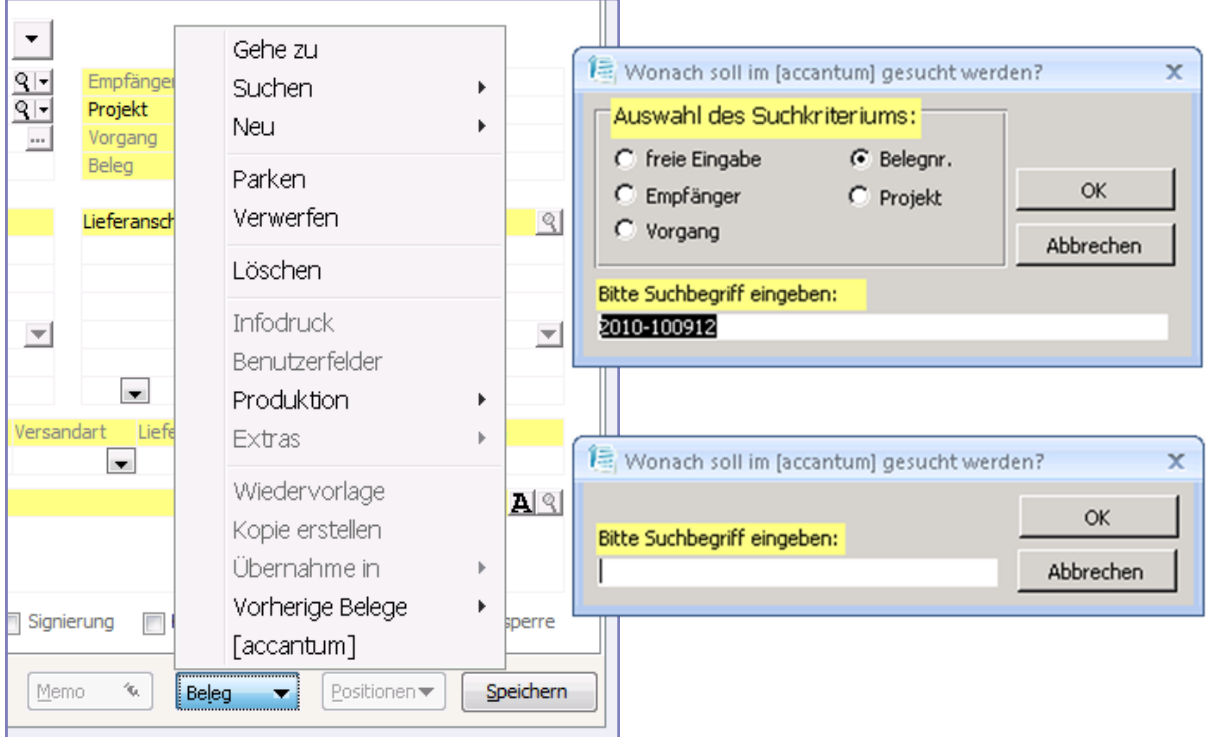

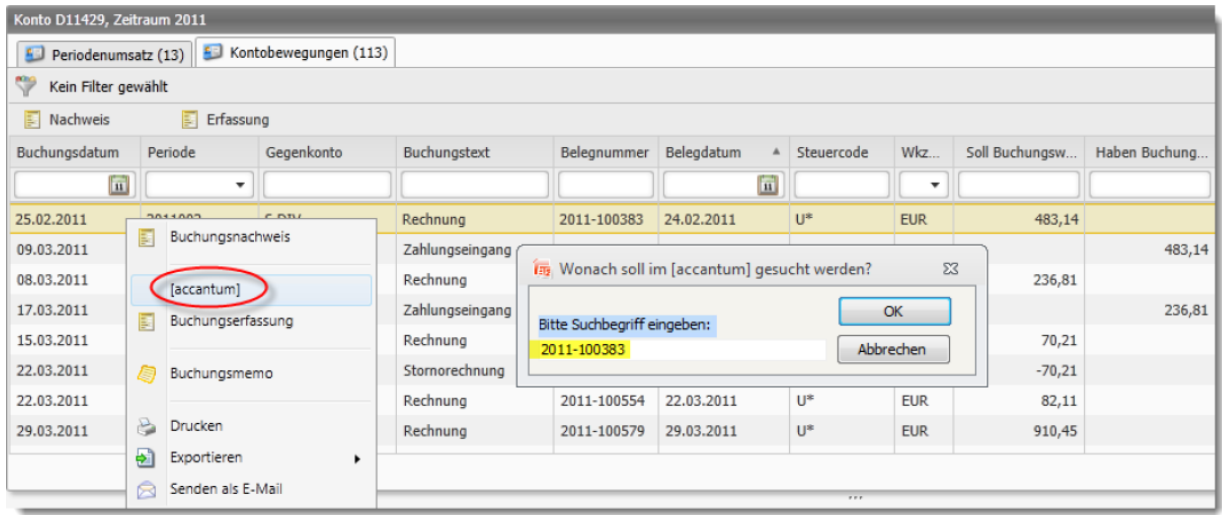

doIT GmbH Dorstener Straße 51 46348 Raesfeld

+49 2868 999 6 000 accantum@doIT.GmbH https://doIT.GmbH

Ansprechpartner: Ingo A. Klug Thorsten Ortmeier

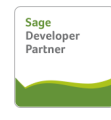

**www.accantum.de**